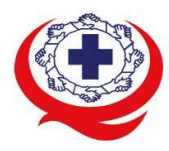

-<br>เลขที่ 88/39 อาคารสุขภาพแห่งชาติ ชั้น 5 กระทรวงสาธารณสุข ซอย 6 ถ.ติวานนท์ ต.ตลาดขวัญ อ.เมือง จ.นนทบุรี 11000<br>Tel. 02-027-8844 Fax. 02-026-6680 www.ha.or.th ไปรษณีย์อิเล็กทรอนิกส์ saraban@ha.or.th

ที่ สรพ. 04.2/ว.0458

10 ตุลาคม 2566

เรื่อง ตอบรับการอบรมหลักสูตร HA 404 ผานโปรแกรม ZOOM

เรียน ผูอำนวยการโรงพยาบาล

สิ่งที่สงมาดวย 1. กำหนดการ

- 2. คู่มือการใช้งานโปรแกรม zoom
- 3. แนวทางการสมัคร/เขารวมอบรมและรายละเอียดสำคัญในการอบรม

 ตามที่โรงพยาบาลของทานไดแจงความประสงคสงบุคลากรเขารับการอบรมหลักสูตร HA404: พื้นฐานการบริหารงานคุณภาพ (Quality Management Fundamental Skill) (Zoom) รุนที่ 1 หลักสูตร จำนวน 21 ชั่วโมง (วันละ 7 ชั่วโมง) โดยครั้งที่ 1: วันที่ 11-12 มกราคม 2567 ครั้งที่ 2: วันที่ 26 มกราคม 2567 อบรมออนไลนผานโปรแกรม zoom หรือโปรแกรมอื่นตามที่สถาบันกำหนด โดยมีรายละเอียดหลักสูตร ตามสิ่งที่สงมาดวย 1

 สรพ. ยินดีรับบุคลากรของทานเขารวมการอบรมในหลักสูตรดังกลาว ทั้งนี้ขอใหผูเขารับการ ือบรมศึกษาคู่มือการใช้โปรแกรม zoom เบื้องต้น แนวทางการสมัคร/เข้าร่วมอบรมและรายละเอียดสำคัญใน การอบรม ตามสิ่งที่สงมาดวย 2-3

จึงเรียนมาเพื่อโปรดทราบ

ขอแสดงความนับถือ

sum Si

(นางบรรจง จำปา) รองผูอำนวยการ ปฏิบัติงานแทนผอู ำนวยการสถาบันรับรองคุณภาพสถานพยาบาล

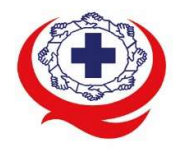

#### สถาบันรับรองคุณภาพสถานพยาบาล (องค์การมหาชน) The Healthcare Accreditation Institute (Public Organization)

-<br>เลขที่ 88/39 อาคารสุขภาพแห่งชาติ ชั้น 5 กระทรวงสาธารณสุข ชอย 6 ถ.ติวานนท์ ต.ตลาดขวัญ อ.เมือง จ.นนทบุรี 11000<br>Tel. 02-027-8844 Fax. 02-026-6680 www.ha.or.th ไปรษณีย์อิเล็กทรอนิกส์ saraban@ha.or.th

## กำหนดการ หลักสูตร HA404 : หลกัสูตรอบรมออนไลนระยะสั้น พื้นฐานการบริหารงานคุณภาพ (Quality Management Fundamental Skill)

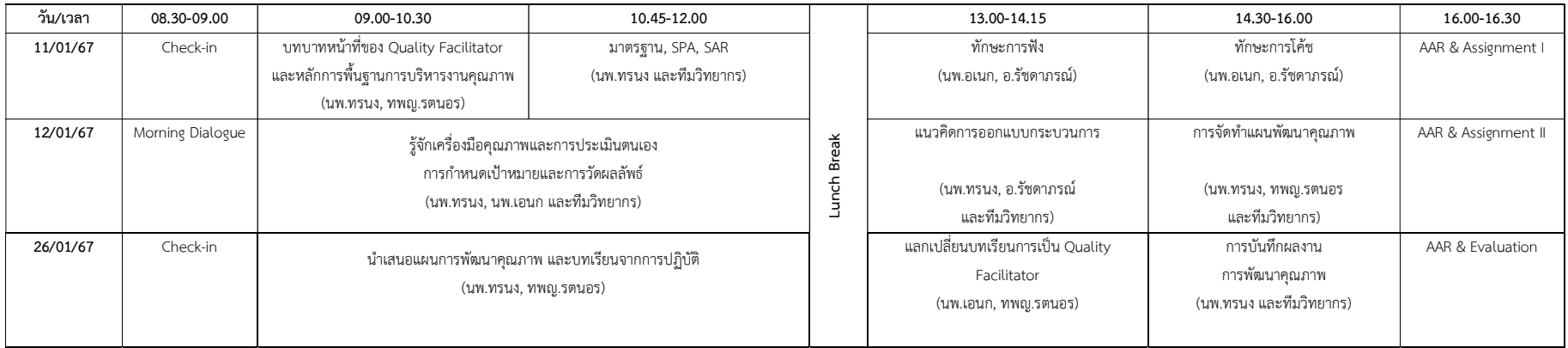

### . Mentor ประจำกลุ่ม: กลุ่ม A อ.รัชดาภรณ์ ทุมมาสุทธิ์, กลุ่ม в นพ.ทรนง พิลาลัย, กลุ่ม c นพ.เอนก หล้าเพชร, กลุ่ม p ทพญ.รตนอร จูห้อง

หมายเหตุ: 1) Break 10.30 – 10.45 น.และ 14.14 – 14.30น. 2) Lunch Break 12.00 – 13.00น. 3) กำหนดการอาจมีการเปลี่ยนแปลงตามความเหมาะสม

สำนักสงเสริมการพัฒนา ชื่อ น.ส.วารุณี พันธุ์แพง โทรศัพท์ 02 027 8846 ต่อ 9514 e-mail : waruneep@ha.or.th

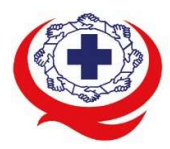

-<br>เลขที่ 88/39 อาคารสุขภาพแห่งชาติ ชั้น 5 กระทรวงสาธารณสุข ซอย 6 ถ.ติวานนท์ ต.ตลาดขวัญ อ.เมือง จ.นนทบุรี 11000<br>Tel. 02-027-8844 Fax. 02-026-6680 www.ha.or.th ไปรษณีย์อิเล็กทรอนิกส์ saraban@ha.or.th

# ขั้นตอนการใช้งานโปรแกรม ZOOM

## (สำหรับผูรวมประชุม)

# การติดตั้งโปรแกรม ZOOM สำหรับเจ้าหน้าและผู้เข้าร่วมประชุมหรืออบรม

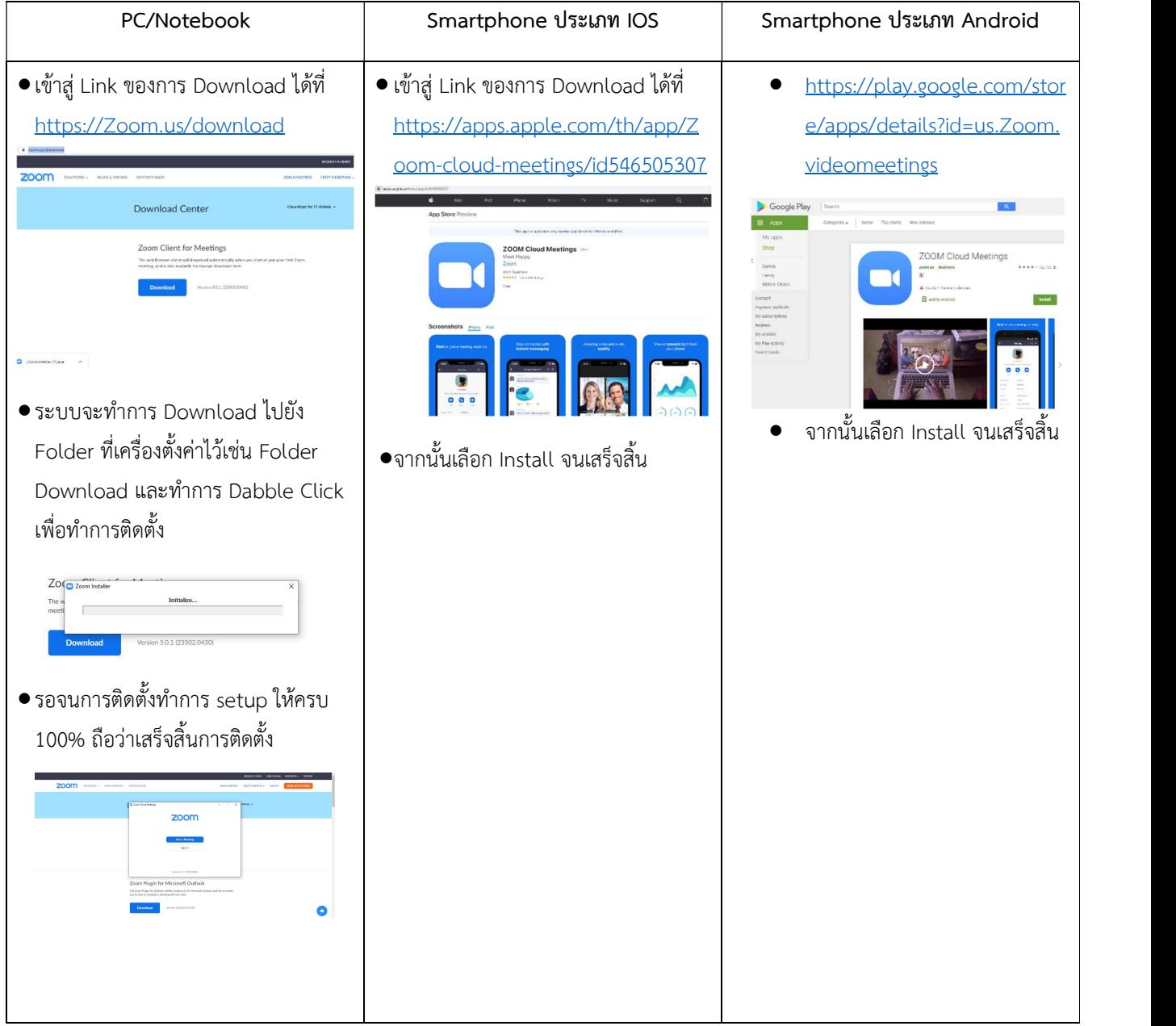

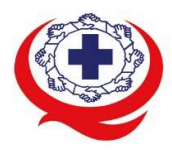

-<br>เลขที่ 88/39 อาคารสุขภาพแห่งชาติ ชั้น 5 กระทรวงสาธารณสุข ซอย 6 ถ.ติวานนท์ ต.ตลาดขวัญ อ.เมือง จ.นนทบุรี 11000<br>Tel. 02-027-8844 Fax. 02-026-6680 www.ha.or.th ไปรษณีย์อิเล็กทรอนิกส์ saraban@ha.or.th

## การใช้งานZOOM สำหรับเจ้าหน้าที่และผู้เข้าร่วมประชุมหรืออบรม

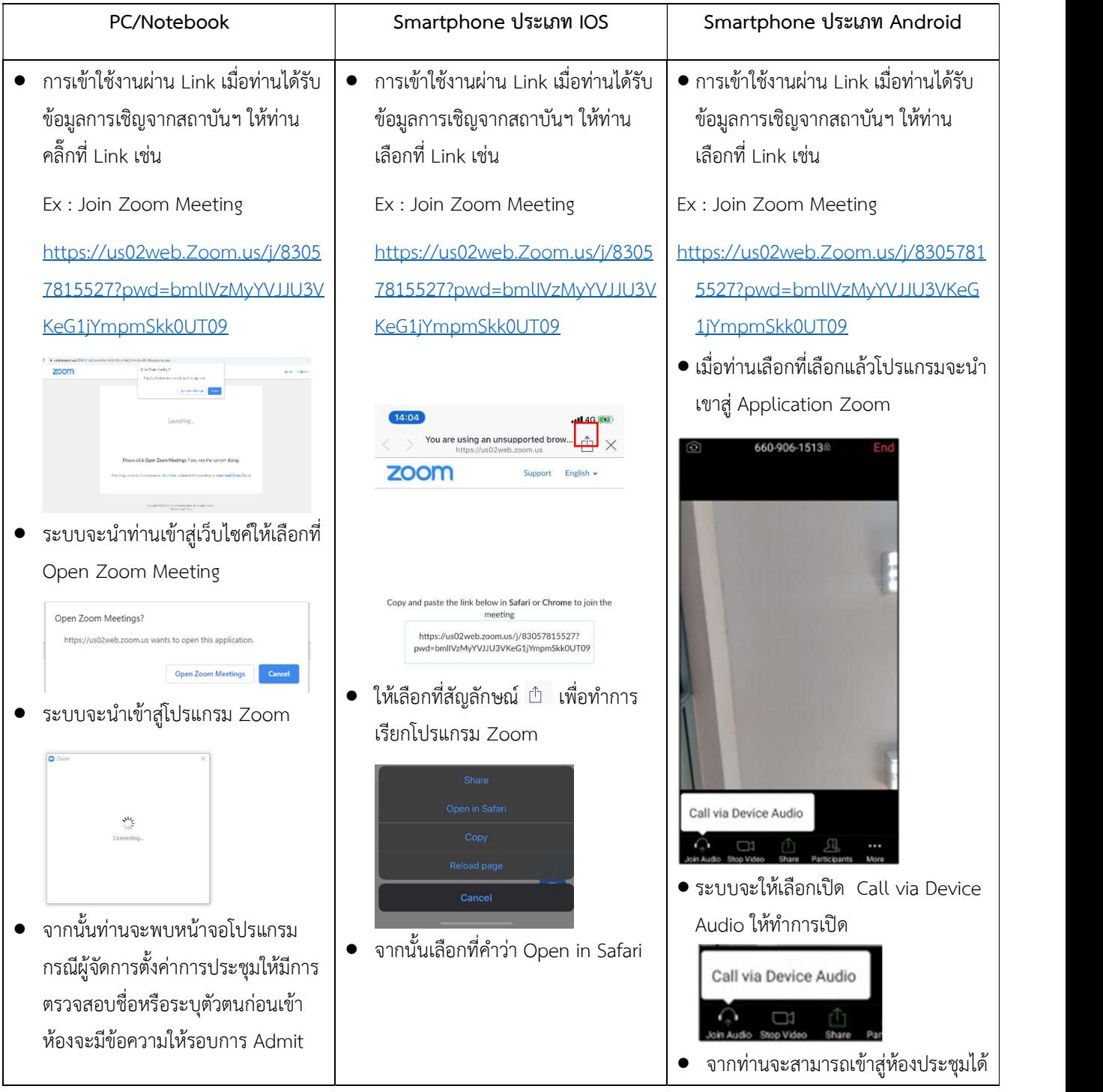

สำนักส่งเสริมการพัฒนา<br>ชื่อ น.ส.วารุณี พันธุ์แพง โทรศัพท์ 02 027 8846 ต่อ 9514 e-mail : waruneep@ha.or.th

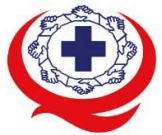

### สถาบันรับรองคุณภาพสถานพยาบาล (องค์การมหาชน) The Healthcare Accreditation Institute (Public Organization)

เลขที่ 88/39 อาคารสุขภาพแห่งชาติ ชั้น 5 กระทรวงสาธารณสุข ซอย 6 ถ.ติวานนท์ ต.ตลาดขวัญ อ.เมือง จ.นนทบุรี 11000 Tel. 02-027-8844 Fax. 02-026-6680 www.ha.or.th ไปรษณีย์อิเล็กทรอนิกส์ saraban@ha.or.th

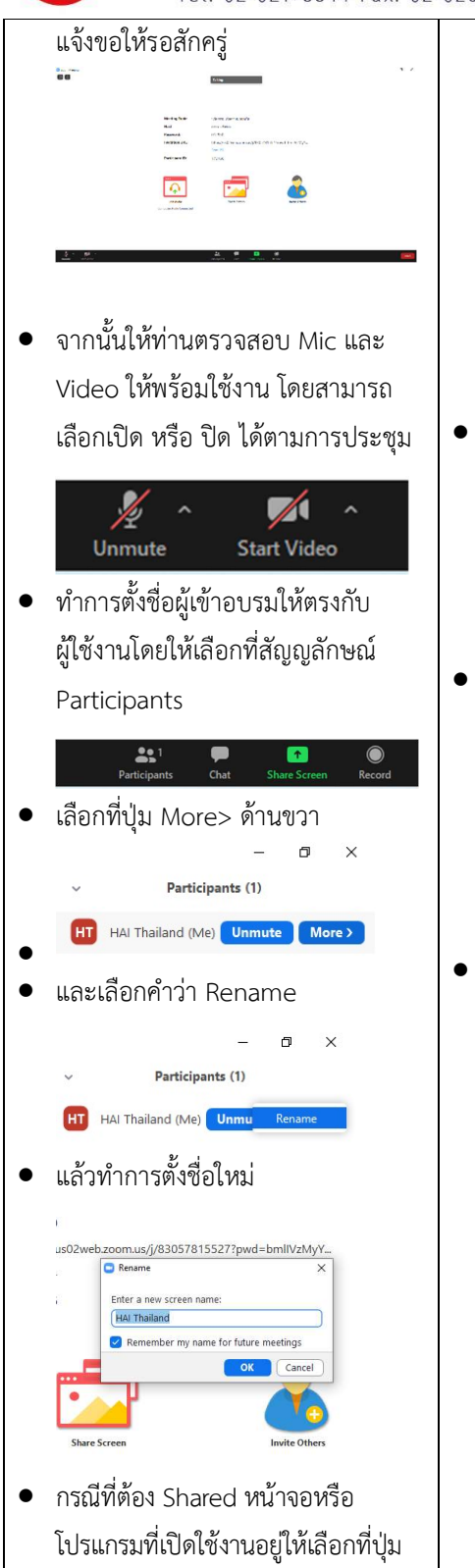

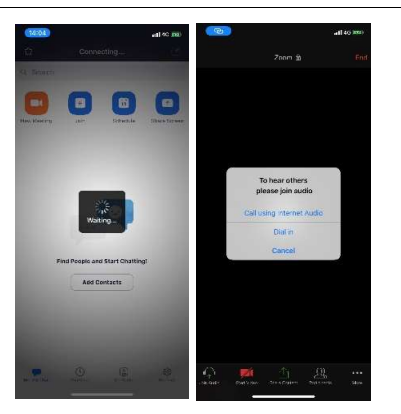

- $\bullet$  โปรแกรมจะนำเข้าสู่ Zoom กรุณารอ $\qquad \qquad \bullet$ สักครู กรณีผูจัดการตั้งคาการประชุม ให้มีการตรวจสอบชื่อหรือระบุตัวตน กอนเขาหองจะมีขอความใหรอบการ Admit แจ้งขอให้รอสักครู่
- เมอืระบบจะใหทำการเลือกวาจะใช ไมค์และลำโพงจากแหล่งใด ให้เลือก Call Using internet Audio

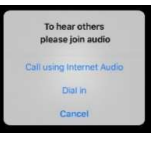

จากทานจะสามารถเขาสูหองประชุมได

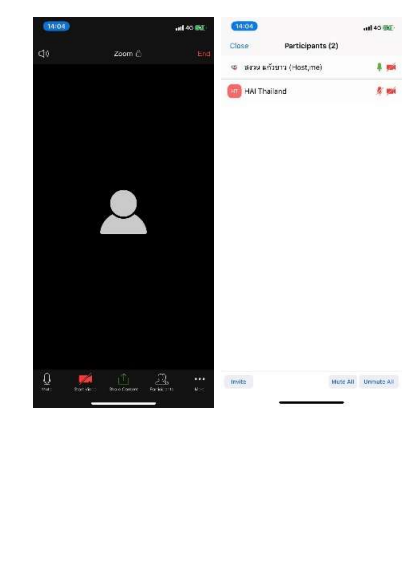

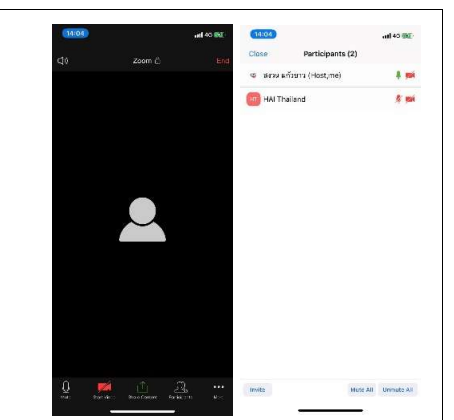

สำนักส่งเสริมการพัฒนา<br>ชื่อ น.ส.วารุณี พันธุ์แพง โทรศัพท์ 02 027 8846 ต่อ 9514 e-mail : waruneep@ha.or.th

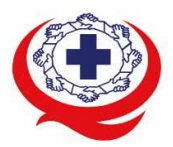

# สถาบันรับรองคุณภาพสถานพยาบาล (องค์การมหาชน)<br>The Healthcare Accreditation Institute (Public Organization)

-<br>เลขที่ 88/39 อาคารสุขภาพแห่งชาติ ชั้น 5 กระทรวงสาธารณสุข ซอย 6 ถ.ติวานนท์ ต.ตลาดขวัญ อ.เมือง จ.นนทบุรี 11000<br>Tel. 02-027-8844 Fax. 02-026-6680 www.ha.or.th ไปรษณีย์อิเล็กทรอนิกส์ saraban@ha.or.th

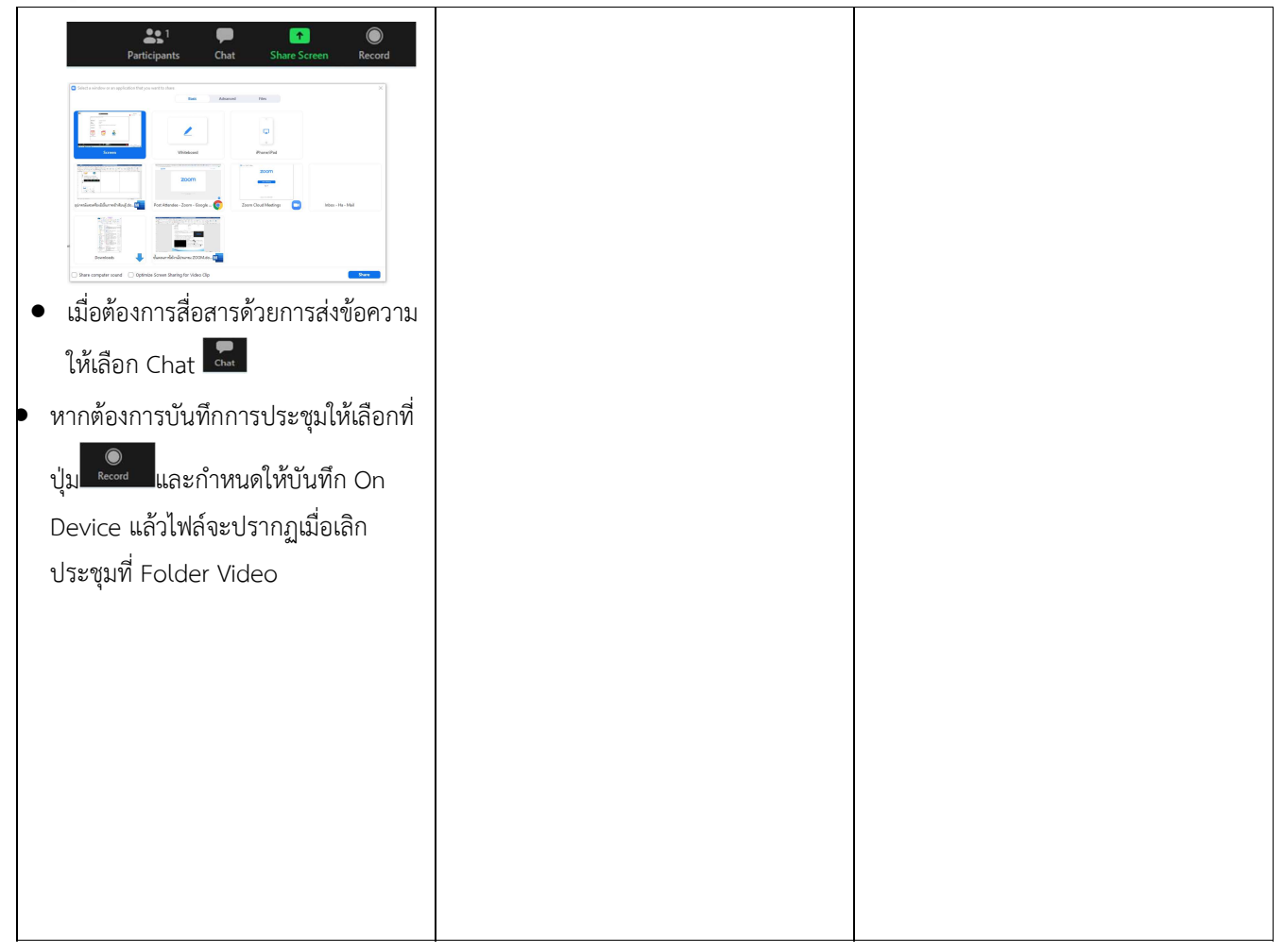

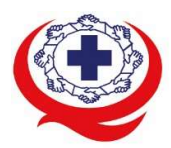

### แนวทางการสมัคร/เขารวมอบรมและรายละเอียดสำคัญในการอบรม

### การสมัครเขาอบรม

1. ผูสมัครสามารถลงทะเบียนสมัครเขาอบรมผานชองทาง เว็บไซต register.ha.or.th สรพ. ขอสงวน สิทธิ์รับเฉพาะผู้สมัครเข้าหลักสูตรฝึกอบรมที่สมัครผ่านตามระบบทางเว็บไซต์ และสมัครในระยะเวลา ที่กำหนด

02-027-8844 Fax. 02-026-6680 www.ha.or.th ไปรษณีย์อิเล็กทรอนิกส์ saraban@ha.or.th

- 2. การแกไขปรับเปลี่ยนขอมูลสำคัญ (ชื่อ สกุล วิชาชีพ คำนำหนา ตำแหนง) จะปรากฎในใบเสร็จรับเงิน รวมทั้งเปนขอมูลสำหรับการลงชื่อเขาอบรมและรายชื่อบนประกาศนียบัตรออนไลน ซึ่งเปนขอมูลที่ ผูสมัครไดกรอกขอมูลดวยตนเอง ดังนั้น เมื่อสมัครผานระบบและอยูในชวงเวลาของการชำระเงิน หาก ทานมีความจำเปนในการแกไข ชื่อ สกุล วิชาชีพ คำนำหนา ตำแหนง รวมทั้งการเปลี่ยนตัวผูเขาอบรม ท่านสามารถแก้ไขข้อมูลต่างๆ ได้ <u>ภายใน 7 วันก่อนการจัดอบรม (ภายในวันที่ 4 มกราคม 2567)</u> เนื่องจากหากมีการเปลี่ยนแปลงภายหลังจะสงผลกระทบตอใบเสร็จรับเงิน , ใบประกาศนียบัตร และ การจัดกลุมผูเรยีน
- 3. หากมีผูสละสิทธิ์เขารวมอบรม สรพ.จะดำเนินการยืนยันรายชื่อของผูสมัครที่อยูในสถานะ "รอที่นั่ง วาง" (waiting list) ขึ้นมาตามลำดับ

### การชำระคาธรรมเนียมการอบรมและการจัดการใบเสร็จรับเงิน

- 1. เมื่อดำเนินการสมัครผานระบบแลว ผูสมัครตองชำระคาธรรมเนียมการอบรมภายใน 15 วัน หลังจาก ้ วันสมัคร (รวมวันหยุดราชการ) หากเกิน 15 วัน จะถือว่าสละสิทธิ์ หลังจากนั้น *ระบบจะทำการลบ* รายชื่อของทานโดยอัตโนมัติ เชน สมัครวันที่ 1 ตุลาคม 2566 สามารถชำระคาธรรมเนียมไดไมเกิน วันที่ 15 ตุลาคม 2566 เปนตน
- 2. กอนสงขอมูลสมัครอบรมผานเว็บไซต http://register.ha.or.th/ และกอนชำระคาธรรมเนียมการ อบรม ขอใหทานตรวจสอบขอมูลใหถูกตอง (คำนำหนาชื่อ ชื่อ นามสกุล ที่อยูในการออกใบเสร็จรับเงิน *จำนวนผู้สมัคร*) เพราะเมื่อท่านชำระค่าธรรมเนียมเรียบร้อยแล้วจะไม่สามารถแก้ไขข้อมูลใดๆได้ สรพ. ิ จะดำเนินการส่งข้อมูลการชำระเงินให้กรมสรรพากรตามระบบภาษีมูลค่าเพิ่ม ดังนั้น <mark>"<u>ขอสงวนสิทธิ์ใน</u></mark> ี่<mark>การแก้ไขใบเสร็จรับเงิน"</mark> ข้อมูลสำคัญที่ต้องตรวจสอบ ได้แก่ *คำนำหน้าชื่อ ชื่อ นามสกุล ที่อยู่ในการ* ออกใบเสร็จรับเงิน จำนวนผูสมัครในใบจายเงนิและจำนวนเงนิตองตรงกัน

สำนักสงเสริมการพัฒนา ชื่อ น.ส.วารุณี พันธุ์แพง โทรศัพท์ 02 027 8846 ต่อ 9514 e-mail : waruneep@ha.or.th

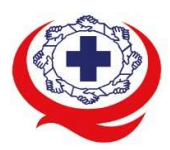

## การยกเลิกสิทธิ์การสมัครเข้ารับการอบรม มีได้ 2 กรณี

- 1. ยกเลิกไดดวยตนเอง กอนวันครบชำระคาธรรมเนียมการอบรม ขอใหทานลบขอมูลการสมัครออกจาก ระบบดวยตนเอง เพื่อรักษาประวัติการสมัครเขาอบรมไว
- 2. หากไม่มีการชำระค่าธรรมเนียมการอบรมภายในระยะเวลาที่กำหนดไว้ จะถือว่า สละสิทธิ์

## การขอคืนคาธรรมเนียมการอบรม

การขอคืนค่าธรรมเนียมการอบรม ผู้สมัครที่ชำระค่าธรรมเนียมการอบรมแล้ว ขอให้เก็บใบเสร็จไว้เป็น หลักฐาน หากท่านไม่สามารถเข้ารับการอบรมได้ ขอให้ดำเนินการดังนี้

- 1. ส่งจดหมายเรียน ผู้อำนวยการสรพ.ก่อนการจัดอบรมวันแรก**ล่วงหน้าอย่างน้อย 15 วัน** (รวมวันหยุด) ทั้งนี้สถาบันจะคืนเงินคาธรรมเนียมการอบรมใหเต็มจำนวน หากไมแจงภายในระยะเวลาที่กำหนด ้สรพ ขอสงวนสิทธิ์งดคืบค่าธรรมเบียมการอบรม
- 2. จดหมายระบุเรื่อง "ขอเงินคาธรรมเนียมการอบรมคืน ลงนามโดยผูอำนวยการของหนวยงานทาน เนื่องจากไมสามารถเขารวมการอบรมได" โดยระบุ หลักสูตร วันที่จัดอบรม เหตุผล รายชื่อผูที่ไม สามารถเข้าร่วมการอบรม จำนวนเงินที่ขอคืน เลขที่บัญชีที่ใช้ในการรับเงินคืน พร้อมแนบสำเนา ใบเสร็จการชำระเงินคาธรรมเนียม (รับเฉพาะ file scan เทานั้น) สงมาที่ไปรษณียอิเล็กทรอนิกส <u>saraban@ha.or.th</u> หรือ ฝ่ายฝึกอบรม สถาบันรับรองคุณภาพสถานพยาบาล (องค์การมหาชน) (วงเล็บมุมซอง "คาธรรมเนียมการอบรม")
- 3. สรพ. จะดำเนินการคืนเงินค่าธรรมเนียมการอบรม *ภายใน 120 วัน* (นับจากวันที่ได้รับหนังสือตาม การประทับตราไปรษณีย หรือจากการลงรับจดหมายจากงานสารบัญ) กรณีที่สมัครเปนรายกลุม จะ โอนเงินคืนใหครั้งเดียว ใหกับเลขที่บัญชีเดยีวเทานั้น

## การพิมพใบประกาศนยีบัตรผานการอบรมหลักสูตร

 ทางสถาบันจะขอมอบใบประกาศนียบัตรเปนรูปแบบ เอกสารอิเล็กทรอนิกส (ออนไลน) โดยจะ ได้รับลิงก์ดาวน์โหลดใบประกาศนียบัตร *เมื่อตอบแบบประเมินความพึงพอใจหลังการอบรมเสร็จสิ้นแล้ว* เทานั้น สรพ. ขอสงวนสิทธิ์ในการใหประกาศนียบัตรเฉพาะผูเขารับการอบรมที่มีเวลาในการอบรมรอยละ 80 ขึ้นไปของการอบรม

การดาวนโหลดใบประกาศนียบัตรรูปแบบเอกสารอิเล็กทรอนิกส (ออนไลน) ผูประสานงานจะแจงลิ้งก ดาวนโหลดและวิธีการดาวนโหลดใหกับผูเขาอบรมในระหวางอบรม

สำนักสงเสริมการพัฒนา

ชื่อ น.ส.วารุณี พันธุ์แพง โทรศัพท์ 02 027 8846 ต่อ 9514 e-mail : waruneep@ha.or.th